2025/07/05 22:07 1/3 Arithmetic Calculations

## **C Variables**

- Declaring a variable as type 'const' will cause the compiler to store the variable in the PIC's program flash memory, not the SRAM.
- Adding the keyword 'volatile' to a variable is a good idea when this variable can be changed or altered outside the sourcefile that declared this variable.

## **C** Functions

• MIOS\_\*\_SRSet and \_SRGet Functions refer to the pins in Little-Endian order, so for example:

```
MIOS_DOUT_SRSet(1, 00000001) Will set the 1st pin (aka Pin 0).... or MIOS DOUT SRSet(1, 01000000) Will set the 7th pin (aka Pin 6)
```

# **C** Optimizations

• How to mix C and ASM

# **SDCC Bugs/Workarounds**

Some of these bugs have first been described in a german thread in the forum.

### **Array Access**

Sometimes the transfer of an array between modules does not work properly, e.g. file 1:

```
unsigned char MIDIValues[8];
```

file 2:

```
MIOS_MIDI_TxBufferPut(MIDIValues[1]);
```

Instead, you need to do something like

```
unsigend char value = MIDIValues[1]; //explicite temp variable
MIOS_MIDI_TxBufferPut(value);
```

#### **Large Arrays**

Arrays with more than 256 elements will produce compile (in fact linker) errors:

```
unsigned char myArray[256]; // will work
unsigned char myArray[257]; // will not be linked!

unsigned char myArray[64][4]; // will work
unsigned char myArray[64][5]; // will not be linked!
```

Thanks to Thomas for testing some workarounds with multiple single-dimensional arrays.

#### **Parenthesis**

Always use parenthesis around expressions like

```
myarray[a+b];
instead use
myarray[(a+b)];
```

### **Preprocessor #ifs**

Avoid #ifdef and #if preprocessor-statements wrapped around declarations and function prototypes. Even if the preprocessor's #if statement is true (eg defined as '1'), any access to it's vars and functions from outside these wrapped statements produce a compile-warning:

```
#define TEST 1
#if TEST
   unsigned char testvar;
#endif /* TEST */
```

http://wiki.midibox.org/ Printed on 2025/07/05 22:07

2025/07/05 22:07 3/3 Arithmetic Calculations

```
void testfunction(void) {
  unsigned char c = testvar + 1; // access to testvar produces compiler
  error!
}
```

### **Zero Compare**

Avoid comparisons of unsigned char with 0, e.g.

```
unsigned char i;
  for (i = 0; i < 0; i+\bar{u}) {
     //body
  }</pre>
```

0 could be a constant that was defined using #define, e.g. the number of motorized faders. But you have no motorized faders... The main problem consists in the fact that your code depends on what else is done around the comparison or in the body. This provokes completely erratic behaviour.

From: http://wiki.midibox.org/ - MIDIbox

Permanent link:

http://wiki.midibox.org/doku.php?id=c\_tips\_and\_tricks\_for\_pic\_programming&rev=1160904901

Last update: 2006/10/27 11:22

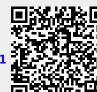